# EDISP (Filters 3) (English) Digital Signal Processing Digital (Discrete Time) advanced filters - tips & tricks lecture

November 25, 2015

▲ロト ▲園ト ▲ヨト ▲ヨト 三国 - のへで

- IIR impulse/step response invariance
- IIR optimization methods
- Tips, tricks, examples

イロト イロト イヨト

$$h(n)=T_sh_c(nT_s)$$

 $\longrightarrow$  aliasing in frequency domain!

$$H_{c}(s) = \sum_{k=1}^{N} \frac{A_{k}}{s - s_{k}} \text{CT filter in partial fraction exp}$$
$$h_{c}(t) = u(t) \sum_{k=1}^{N} A_{k} e^{s_{k}t}$$
$$h_{n} = \sum_{k=1}^{N} T_{s} A_{k} e^{s_{k}nT_{s}} \cdot u(n)$$
$$= \sum_{k=1}^{N} T_{s} A_{k} (e^{s_{k}T_{s}}) n \cdot u(n)$$
$$H(z) = \sum_{k=1}^{N} \frac{T_{s} A_{k}}{1 - (e^{s_{k}T_{s}})z^{-1}}$$

Step invariance - similar way, slightly different results

3 D

・ロト ・ 日下・ ・ ヨト・

### IIR - CAD (optimization) methods

 $\longrightarrow$  Approximate an ideal  $A_0(\theta)$ 

minimize error on discrete set of frequencies θ<sub>i</sub>

$$\varepsilon_{mx} = max_{i \in [1,L]} |A(\theta_i) - A_0(\theta_i)|$$

easier:

$$\varepsilon_{2p} = \sum_{i=1}^{L} \left[ A(\theta_i) - A_0(\theta_i) \right]^{2p}$$

with p >> 1 (p = 1 - mean square;  $p \longrightarrow \infty - \varepsilon_{2p} \longrightarrow \varepsilon_{mx}$ )

use well-known gradient optimization method

$$H(z) = H \prod_{n=1}^{n} \frac{1 + a_n z^{-1} + b_n z^{-2}}{1 + c_n z^{-1} + d_n z^{-2}}$$
 (biquad sections)

iterative solution of  $\frac{\delta \epsilon_{2p}(\Phi_n)}{\delta \Phi_n} = 0$ ,  $\Phi = [a_1, b_1, c_1, d_1, a_2, \ldots]$  (nonlinear!)

イロト イポト イヨト イヨト

Filtering tricks

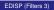

▲□▶ ▲圖▶ ▲ ≧▶

#### Example - comb filter

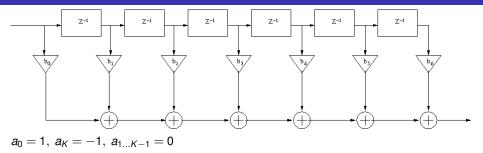

< D > < 🗗

.≣ .⊳

Example - comb filter

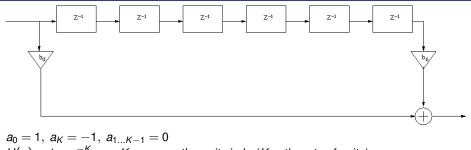

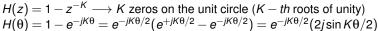

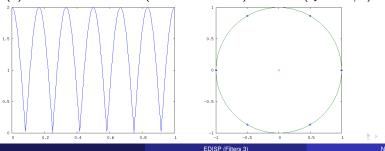

We want to make a simple LP filter  $h(n) = \sum_{k=0}^{K} \delta(n-k)$ (rectangular impulse response,  $A(\theta) = \frac{\sin(K/2\theta)}{\sin(\theta)}$ ). We need it for decimating the signal **after** filtering...

- $H(z) = \sum_{k=0}^{K} z^{-k} = \frac{1-z^{-K}}{1-z^{-1}}$  (geometrical series...)
- Cascade integrator  $H_1(z) = \frac{1}{1-z^{-1}}$  with a comb filter  $H_2(z) = 1 z^{-K}$
- put decimator by K between integrator and comb

 $\longrightarrow$  comb becomes  $1 - z^{-1}$  (differentiator)

- warnings (integrator):
  - integrator itself is unstable
  - DC component will always overflow the integrator
  - some tricks with integrator/comb arithmetic (2's complement) could help
- Some correction of characteristics is needed afterwards (LP was simple, not ideal)

ヘロト 人間 とくほ とくほとう

## Calculating convolution (=filtering) by FFT

$$egin{array}{cccc} X(\theta) \cdot Y(\theta) & \longrightarrow & Z(\theta) \ \uparrow & & \downarrow \ x(n) * y(n) & \longrightarrow & z(n) \end{array}$$

When one signal is loooooong...

- Cut signal in pieces
- for each piece
  - calculate its FFT
  - multiply by FFT of the other signal
  - calculate the IFFT
- put pieces together (beware of circular convolution )
  - overlap-save method
  - overlap-add method

*Never* use windows with it! < *joke* >Use Linux< / *joke* >

#### Circular convolution (problem: we want LINEAR conv.!)

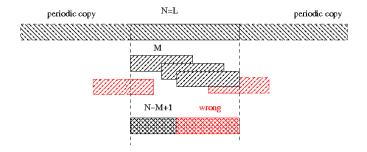

#### Circular convolution (problem solved at some cost)

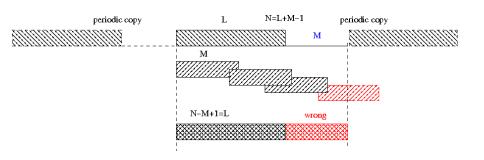

#### Linear convolution with help of circular

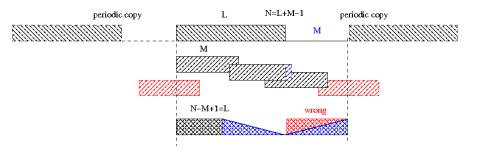

see the blackboard (;-) (overlapping blocks on input, bad "tails" of result discarded)

A D > A B > A

#### Overlap-add

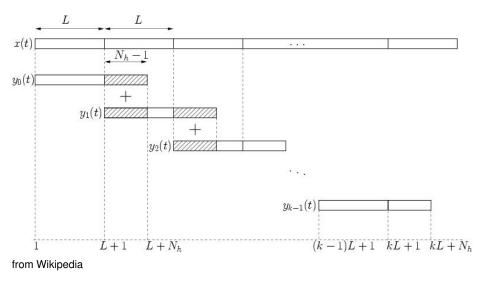

< ロ > < 回 > < 回 > < 回 > <</p>